**O Plano de Ensino** é um instrumento institucional que explicita o desenvolvimento das atividades acadêmicas dos componentes curriculares dos cursos de graduação. O docente responsável pelo componente curricular elabora o Plano de ensino, que posteriormente será apresentado ao Colegiado do Curso e após homologado pelo Coordenador do curso. Lembramos que é importante observar os tópicos a seguir para sua elaboração.

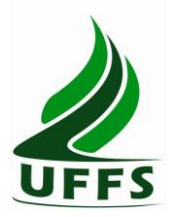

### **UNIVERSIDADE FEDERAL DA FRONTEIRA SUL**

#### **PLANO DE ENSINO**

**1. IDENTIFICAÇÃO Curso: Licenciatura em Pedagogia Componente curricular:Introdução à Informática Fase: 1 Ano/semestre: 2013/02 Número de créditos: 04 Carga horária – Hora aula: 60h Carga horária – Hora relógio: 72h/a Professor: Carlos Roberto França Atendimento ao Aluno:** O horário previsto para atendimento aos acadêmicos será na quarta-feira, turno da tarde (14h até 18 horas).

### **2. OBJETIVO GERAL DO CURSO**

O objetivo do Curso de Graduação em Pedagogia: – Licenciatura - da UFFS é tornar o egresso do curso de Graduação em Pedagogia - Licenciatura apto a atuar na Educação Infantil, nos anos iniciais do Ensino Fundamental, nos cursos de Ensino Médio na Modalidade Normal e em cursos de Formação Profissional na área de serviços e apoio escolar, bem como em outras áreas nas quais sejam previstos conhecimentos pedagógicos.

#### **3. EMENTA**

Fundamentos de informática. Conhecimentos de sistemas operacionais. Utilização da rede mundial de computadores. Acesso a ambientes virtuais de aprendizagem. Conhecimentos de editor de texto, planilha eletrônica e software de apresentação (textos, gráficos, tabelas, áudios, vídeos e imagens).

#### **4. OBJETIVOS**

#### **4.1.GERAL**

Conhecer ferramentas básicas de informática para melhorar o desenvolvimento das atividades

acadêmicas e profissionais.

### **4.2.ESPECÍFICOS**

- Proporcionar um primeiro contato com aspectos relacionados à área de informática;
- Proporcionar ao acadêmico uma visão de diferentes sistemas operacionais;
- Desenvolver discussões referentes às peculiaridades da informática, bem como sobre suas potencialidades e aplicabilidades;
- Preparar o acadêmico para utilizar os recursos da rede mundial de computadores (ambientes virtuais de aprendizagem, navegação web, troca de mensagens, mecanismos de busca, etc.);
- Possibilitar ao acadêmico a elaboração de documentos formatados, planilhas e criação de apresentações visuais.

# **5. CRONOGRAMA E CONTEÚDOS PROGRAMÁTICOS**

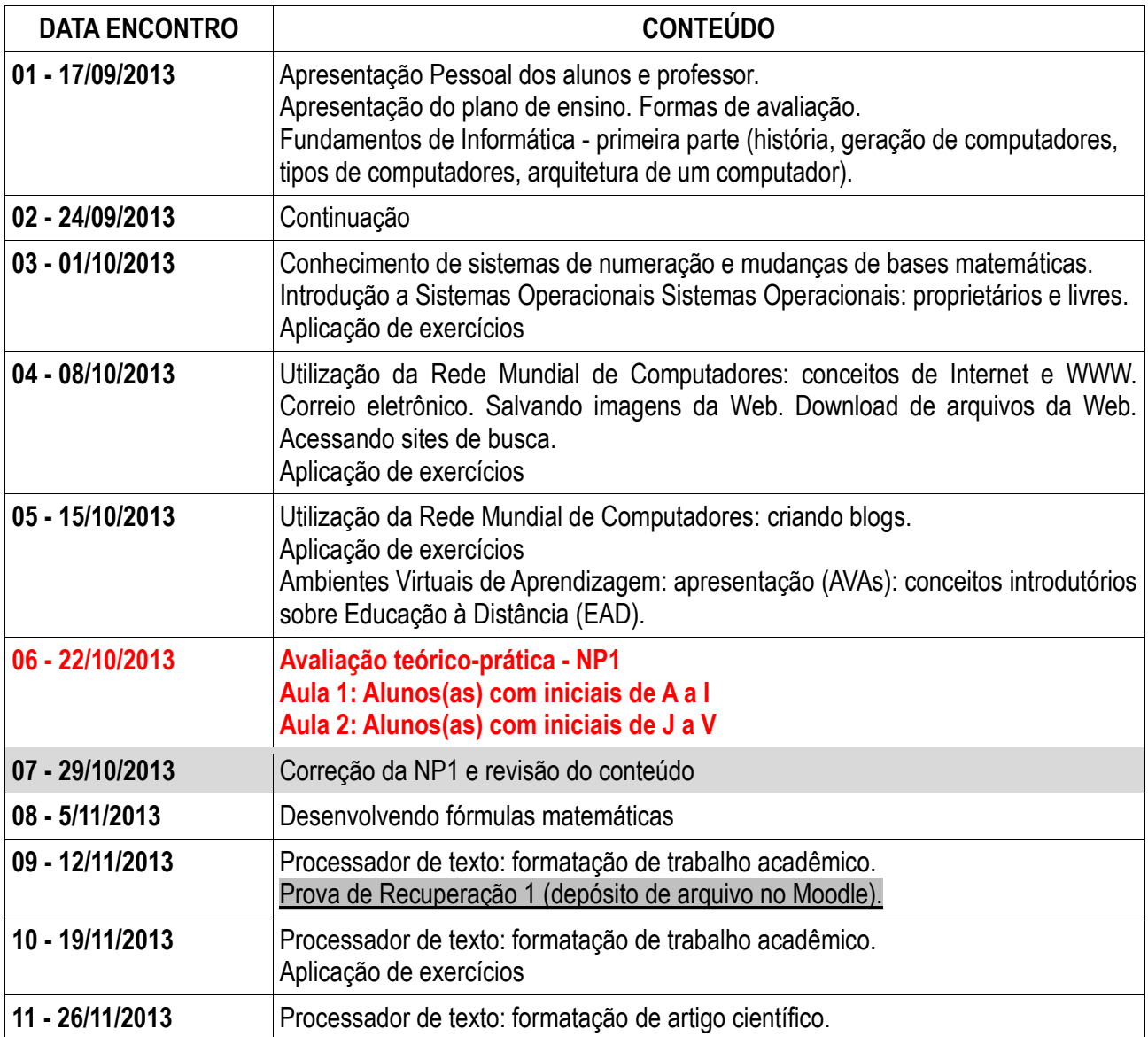

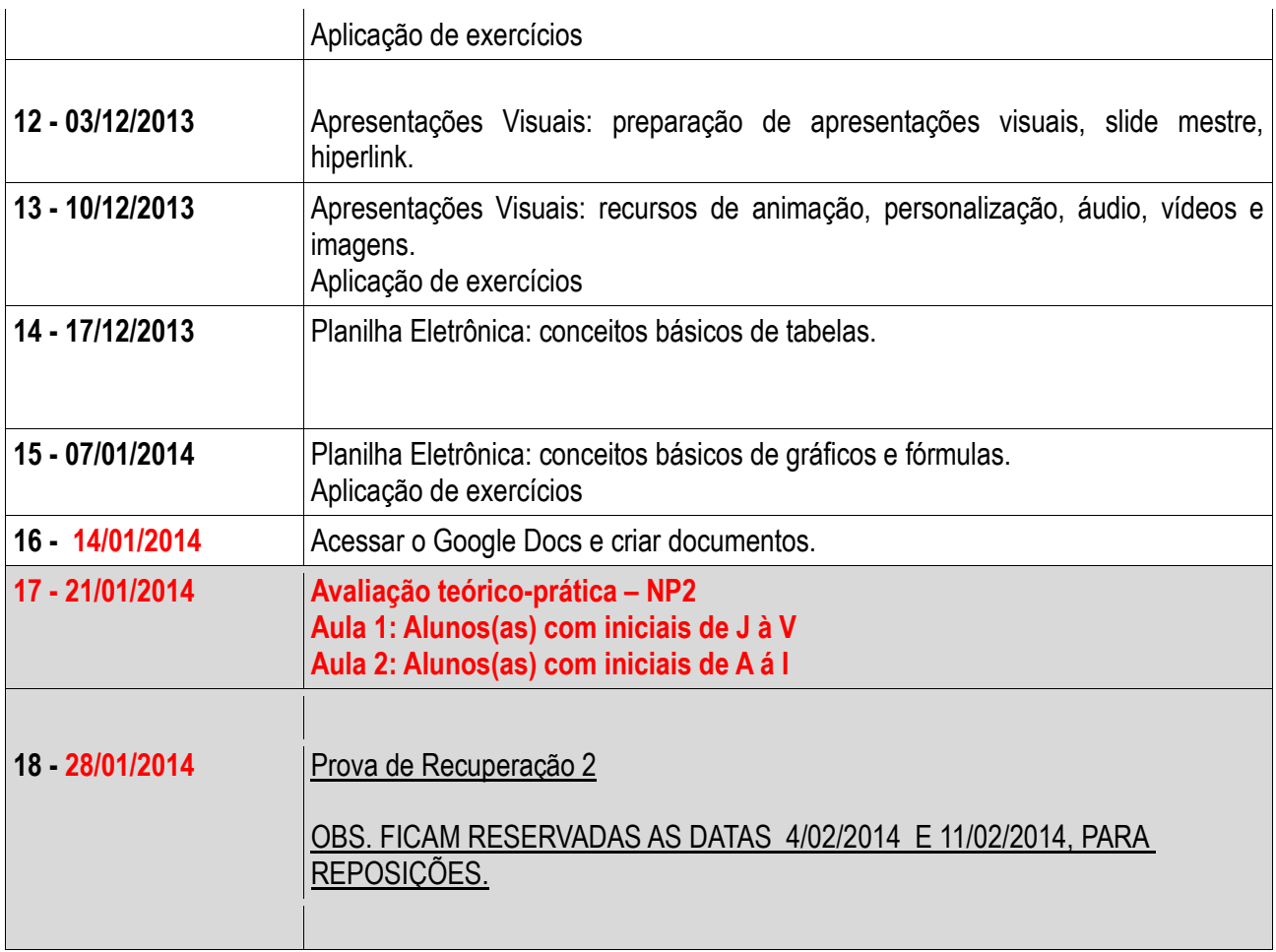

# **6. PROCEDIMENTOS METODOLÓGICOS**

O conteúdo será ministrado na forma de aula expositiva dialogada. Para as aulas práticas serão realizadas atividades prática de apresentação dos conteúdos. A relação professor e acadêmico será mediada pelas diferentes ferramentas do ambiente virtual de aprendizagem institucional [\(http://www.uffs.edu.br/moodle\)](http://www.uffs.edu.br/moodle), através do qual serão apresentadas e acompanhadas as atividades disponibilizadas para o componente curricular. Os recursos materiais utilizados compreendem o uso da lousa interativa, quadro branco, multimídia, vídeos e material impresso.

# **7. AVALIAÇÃO DO PROCESSO ENSINO-APRENDIZAGEM**

A avaliação da aprendizagem dos estudantes será realizada levando-se em consideração a assiduidade e o aproveitamento nos estudos.

- A frequência às atividades desenvolvidas deverá ser de, no mínimo, 75% (setenta e cinco);
- O aproveitamento nos estudos será verificado através da realização de duas avaliações Avaliação 1 (NP1) e Avaliação 2 (NP2).
	- o Avaliação 1 (NP1): prova teórica-prática, individual e sem consulta. (Valor: 0,0 à 10,0).
- A avaliação será composta por alguns exercícios desenvolvidos em sala de aula e por novos exercícios desenvolvidos para a avaliação
- o Avaliação 2 (NP2); prova teórica-prática, individual e sem consulta. (Valor: 0,0 à 10,0).
	- A avaliação será composta por alguns exercícios desenvolvidos em sala de aula e por novos exercícios desenvolvidos para a avaliação.

A aprovação do estudante estará vinculada à frequência igual ou superior a 75% (setenta e cinco) e ao alcance da nota final igual ou superior a 6,0 (seis vírgula zero) pontos.

Caso o acadêmico não consiga atingir a média 6,0 na NP1 o mesmo terá direito a Avaliação de Recuperação 1. Caso a nota obtida na Recuperação 1 seja inferior a nota de NP1, prevalecerá a maior nota.

Caso o acadêmico não consiga atingir a média 6,0 na NP2 o mesmo terá direito a Avaliação de Recuperação 2. Caso a nota obtida na Recuperação 2 seja inferior a nota de NP2, prevalecerá a maior nota.

A nota final será composta pela média aritmética das avaliações aplicadas **(NP1 + NP2 )/2**. Nota final >= 6,0 aprovado(a), caso contrário reprovado(a)

# **8. REFERÊNCIAS**

# **BÁSICA**

- CAPRON, H. L; JOHNSON, J. A. **Introdução à Informática**. 8. ed. São Paulo: Pearson Prentice Hall, 2004.
- NORTON, P. **Introdução à Informática**. 1. ed. Rio de Janeiro: Makron Books. 1997.
- VELLOSO, Fernando de C. **Informática**: conceitos básicos. 7. ed. Rio de Janeiro: Campus, 2004.
- ANTONIO, João. **Informática para Concursos**: teoria e questões. Rio de Janeiro: Campus-Elsevier, 2009.

### **8.2 COMPLEMENTAR**

- 1. FEDELI. Ricardo D.; POLLONI, Enrico G. P; PERES, Fernando E. **introdução à ciência da computação.** 2.. ed. São Paulo: CENGAGE Learning, 2010.
- 2. GUEDES; Anibal Lopes; GALLERT, Cléia Scholles. **Introdução a Informática**. Joaçaba: Unoesc, 2010.
- 3. HILL, Benjamin Mako; BACON, Jono. O **livro oficial do Ubuntu.** 2. ed. Porto Alegre: Bookman, 2008.
- 4. LANCHARRO, Eduardo Alcalde; LOPEZ, Miguel Garcia; FERNANDEZ, Salvador Peñuelas**. Informática básica.** São Paulo: Pearson Makron Books, 2004.
- 5. MANZANO, André Luiz N. G.; TAKA, Carlos Eduardo M. **Estudo dirigido de microsoft windows 7 ultimate**. São Paulo: Érica, 2010.
- 6. MANZANO, A. L. N. G.; MANZANO, M. I. N. G. **Estudo dirigido de informática básica.** 7. ed. rev. atual. e ampl. São Paulo: Érica, 2007.
- 7. MEYER, M., BABER, R. e PFAFFENBERGER, B. N**osso futuro e o computador.** Porto Alegre: Bookman, 1999.
- 8. MONTEIRO, M. A. **Introdução à organização de computadores**. 5. ed. Rio de Janeiro: LTC, 2007.
- 9. OLIVEIRA, Ramon de. **Informática educativa.** 12. ed. Campinas: Papirus, 2007.
- 10. SCHECHTER, Renato**. BROffice Calc e Writer:** trabalhe com planilhas e textos em software livre. Rio de Janeiro: Elsevier, 2003.

**\_\_\_\_\_\_\_\_\_\_\_\_\_\_\_\_\_\_\_\_\_\_\_\_\_\_\_\_\_\_\_\_\_\_\_\_\_\_\_ \_\_\_\_\_\_\_\_\_\_\_\_\_\_\_\_\_\_\_\_\_\_\_\_\_\_\_\_\_\_\_\_ Prof. Carlos Roberto França** Coordenador da Pedagogia